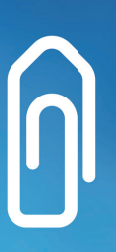

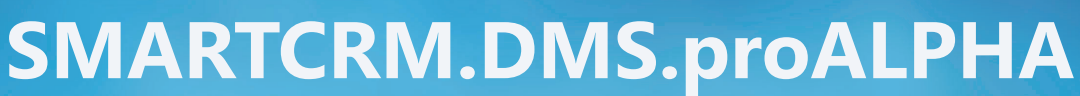

 $\sqrt{2}$ 

### DMS-Aufruf

N

- Direkter Aufruf von proALPHA DMS aus SMARTCRM heraus
- Aufruf der proALPHA-Recherche aus SMARTCRM zur Suche nach Dokumenten einer bestimmten Adresse
- Berücksichtigung evtl. in proALPHA DMS definierter Rechte bei der Suche
- Vorbelegung der Belegart bei der Suche
- Suche von Dokumenten über einen definierbaren Zeitraum
- Aufruf von Belegen aus proALPHA DMS über das Modul SMARTCRM.Absatz, z. B. zu einer bestimmten Rechnungsoder Auftragsnummer (optional)

#### Verschlagwortung

■ Automatische Verschlagwortung von Dokumenten bei der Übergabe nach proALPHA DMS (optional)

### DMS-Übergabe

- Manuelle Übergabe von Dateien aus SMARTCRM an proALPHA DMS
- Automatische Übergabe definierter Dokumente an proALPHA DMS (optional)
- Bereitstellung von Adress- und Ansprechpartnerinformationen an proALPHA DMS für die E-Mail-Archivierung (optional)

# Dokumentation im CRM

■ Gleichzeitige Dokumentation in der CRM-Kundenakte

## **Starke Partner: SMARTCRM und proALPHA DMS**

Bündeln Sie die Vorteile von CRM und DMS und verbinden Sie SMARTCRM mit Ihrem Dokumenten-Management-System.

### **Konfigurationen**

■ Die Konfiguration der Standardschnittstelle zwischen SMARTCRM und proALPHA DMS erfolgt durch die SMARTCRM GmbH.

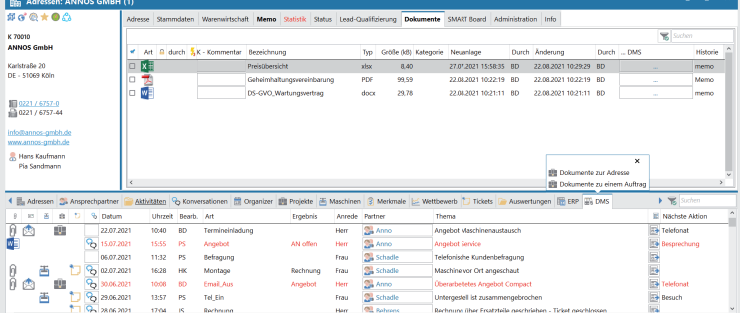

Sehen Sie unser CRM-System live – kostenlos und unverbindlich direkt auf ihrem Bildschirm: https://smartcrm.gmbh/unternehmen/online-demo-vereinbaren

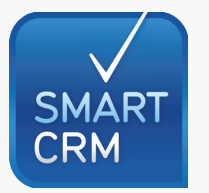

Hauptsitz: Georg-Todt-Straße 1, 76870 Kandel, Deutschland, Tel. +49 7275 98866-0, vertrieb@smartcrm.de, www.smartcrm.de Niederlassung Österreich: Friedensstraße 12, 5082 Grödig, Österreich, Tel. +43 662 870952-0 vertrieb@smartcrm.at, www.smartcrm.at

Niederlassung Schweiz: Juchstrasse 45, 8500 Frauenfeld, Schweiz, Tel. +41 52 770 00-50 vertrieb@smartcrm.ch, www.smartcrm.ch